## Toplu Giriş İptali / Müşteri Senetleri

Müşteri Senetleri Toplu Giriş İptali, Finans Bölümü'nde, "İşlemler/Müşteri Senetleri" menüsünün altında yer alır. Müşteri Senetleri Toplu Giriş İptali, senetlerin "Cari Hesap Senet Alındı Kaydı" bölümünden sisteme kaydedilmesi ile oluşturulan alındı bordrolarında, yapılan hatalar nedeniyle düzenleme yapılması gerektiğinde, tek bir bordronun tamamının iptal edilmesini sağlayan bölümdür.

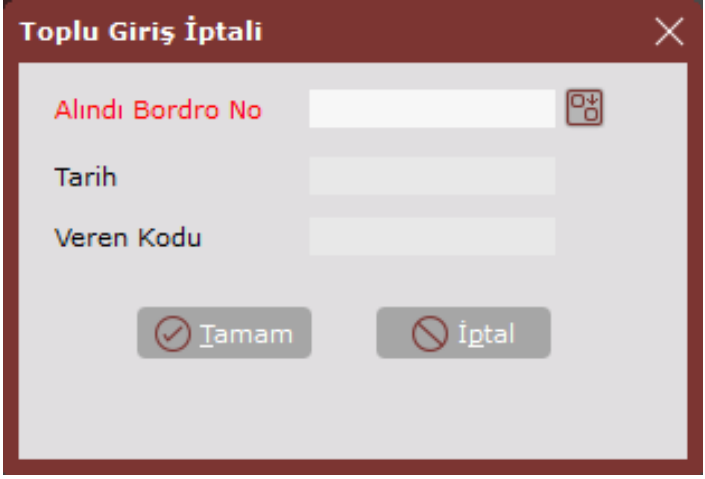

Toplu Giriş İptali ekranında yer alan alanlar ve içerdiği bilgiler aşağıdaki şekildedir:

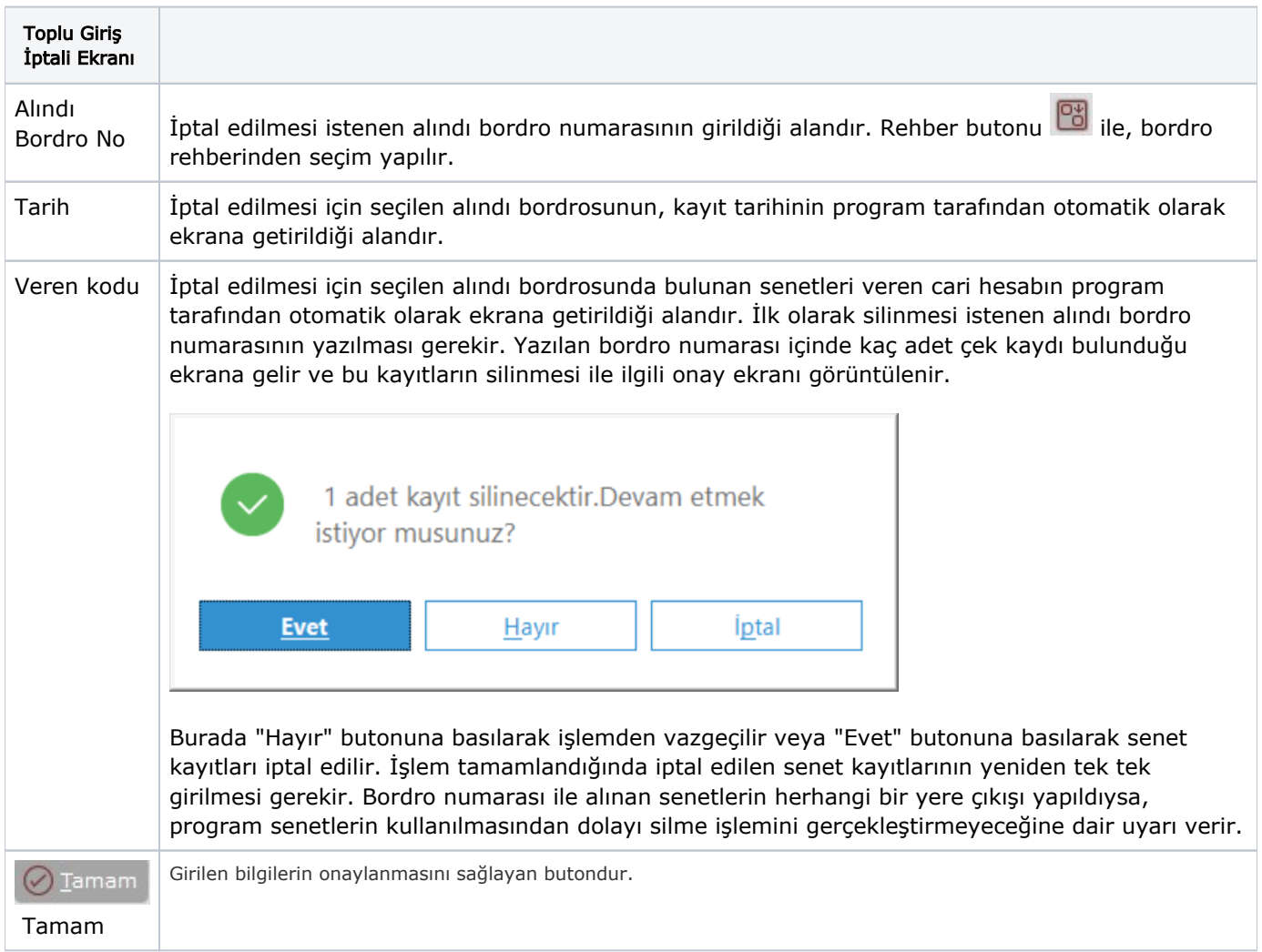

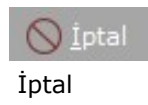